# **מערכות מידע - דף הנחיות תשפ"ד שנה א' - רישום לסמסטרים א וב\***

\*ייתכנו שינויים

#### **כניסה למערכת אינבר**

 לקורסים רישום וסיסמא משתמש שם להקיש <https://inbar.biu.ac.il/Live/Login.aspx> לקישור להיכנס נא (סטודנט שאינו יודע את שם המשתמש/ סיסמא יפנה למרכז שירות וגיוס בטלפון 9392\*, בצ'אט או בווטסאפ במספר . )052-6171988

**לא לשכוח לשלם את המקדמה!** ללא תשלום המקדמה, לא יתאפשר לכם ל בצע רישום לקורסי התואר. כמו כן, דאגו למלא את טופס ההצהרה וההתחייבות בכניסתכם למערכת.

#### **קורסי השלמה**

סטודנטים שחויבו בקורסי השלמה (מופיע במכתב הקבלה), בכניסה למערכת יופיע אוטומטית חלון רישום לקורסים אלו. ללא רישום לקורסי השלמה לא ניתן להמשיך בתהליך הרישום. אם קיבלתם פטור מקורסי ההשלמה והם עדיין מופיעים לכם, הירשמו אליהם, כדי להמשיך ברישום לקורסים, ואז פנו אלינו כדי שנבטל לכם את הרישום. יש לסיים את <u>כל</u> קורסי ההשלמה בהם חויבת עד סוף סמסטר א' תשפ"ד בממוצע משוקלל של 76 לפחות. סיום קורסי ההשלמה בממוצע זה הוא תנאי מעבר להמשך לימודי התואר.

#### **חובת יהדות לתואר שני**

לאחר הרישום לקורסי ההשלמה מומלץ להירשם לקורסי יהדות, כיוון שמדובר במכסת מקומות מוגבלת. בסרגל מצד ימין  $\div$  אשכול לימודי  $\div$  רב שנתי לימודי יסוד תארים מתקדמים  $\div$  שיבוץ מרשימה. שימו לב שיש אשכול נפרד לקורסי יהדות מתוקשבים. מומלץ כמובן לבחור בקורס מתוקשב.

בוגרי אוניברסיטת בר-אילן מחויבים בלימודים בהיקף של 2 ש"ש לכל התואר.

בוגרי מוסדות אקדמאיים אחרים מחויבים בלימודים בהיקף של 4 ש"ש לכל התואר.

בקשה לפטור מקורסי יהדות יש להגיש דרך אתר האינ-בר $\div$ בקשות ואישורים  $\div$  רשימת בקשות

#### **רישום לקורסי התמחות ואשכולות**

בסרגל מצד ימין $\prec$  אשכול לימודי $\prec$  לדוגמא: מנע"ס מערכות מידע שנה א' חובה בוחרים את האשכול הרלוונטי $\,$  שיבוץ מרשימה $\,$  לחיצה על העיפרון ביום ובשעה הרלוונטיים.

בסוף התהליך, אנא ודאו שא תם רשומים לכל הקורסים שמופיעים בטבלה . אם יש בחירה, אז בדקו שאתם רשומים לקורס אחד מהשני ים שהינם על אותה משבצת זמן.

#### **מומלץ לצפות במצגת לייעוץ וירטו אלי לפני הרישום ולתרגל זאת במערכת הדמה.**

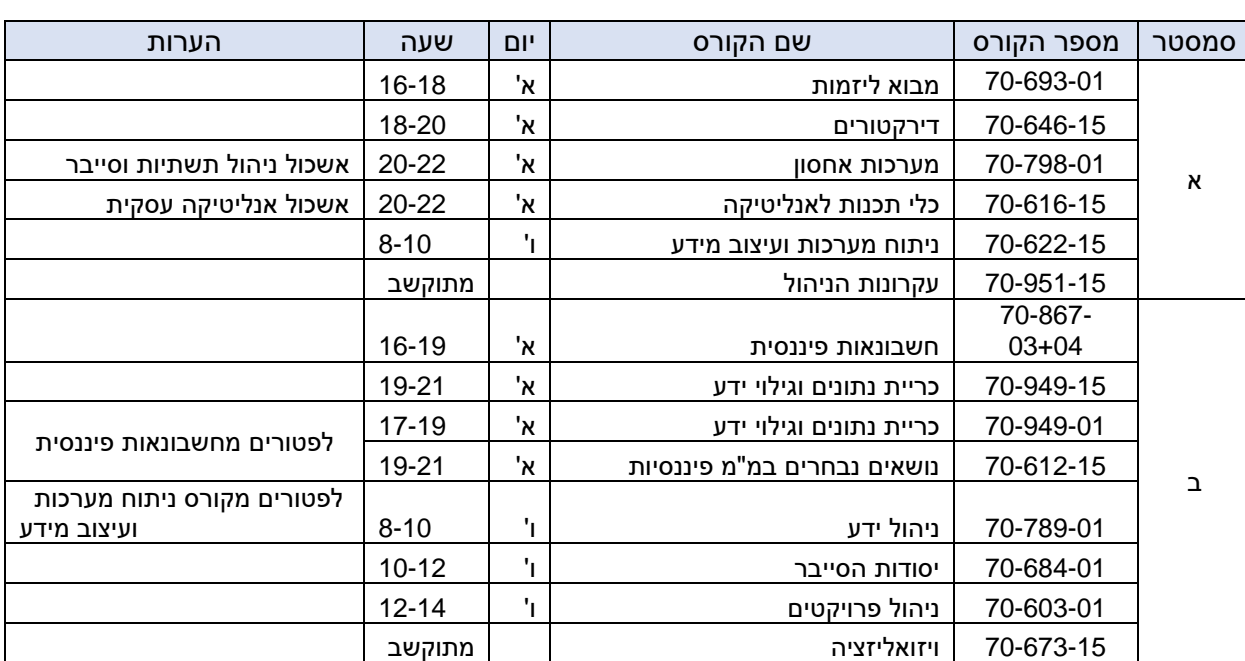

רשימת קורסי ההתמחות והאשכולות- תכנית מצטיינים תשפ"ד- מערכות מידע :

סטודנטים שלמדו קורסים מרשימה זו ולא קיבלו עליהם פטורים, מתבקשים לשלוח מייל בצירוף סילבוס הקורס אותו למדו, לצורך בחינת אפשרות למתן פטור מקורס זה.

מתווה הלימודים: הלימודים יתקיימו באופן משולב, כך שחלק מהשיעורים יתקיימו באופן פרונטאלי וחלקם דרך מערכת הזום. בשבוע הראשון אתם לומדים את כל הקורסים בקמפוס. מהשבוע השני ואילך, אתם לומדים את ימי ראשון ושישי מהקמפוס לסירוגין. למען הסר ספק – ההרצאות לא יוקלטו!

מועדי הבחינות בקורסי התואר במנהל עסקים יתקיימו בכלל ימי השבוע, בדרך כלל בשעה 9:00 בבוקר, ולאו דווקא בימי הלימוד. זאת כדי לאפשר פריסה מיטבית של הבחינות, בכפוף לאילוצים הקיימים .

#### **מספר דגשים חשובים להרשמה:**

- 1. **קדימות בין אשכולות ובתוך האשכול**: אם יש לכם קורס שאינכם מצליחים להירשם בשל דרישת קדם, בדקו בקורסים המופיעים באשכול האם זה קורס אחר שקיים באשכול זה. אם כן, הירשמו קודם אליו ואז לקורס שתלוי בו. כמו כן, הירשמו קודם לקורסי סמסטר א' ואז לקורסי סמסטר ב'.
- .2 **ציון 80 בקורס העקרונות**: חובה לקב ל 80 בקורס הבסיס באשכול, על פי האשכול שנבחר: סטודנטים באשכול סייבר בקורס "יסודות הסייבר", סטודנטים באשכול ניהול פרויקטים בקורס "ניהול פרויקטים", וסטודנטים באשכול אנליטיקה עסקית בקורס "כריית נתונים וגילוי ידע" **או** "כלי תכנות לאנ ליטיקה".סטודנט שקי בל פטור מקורס זה, **אינו** נדרש לציון 80 בקורס החלופי . סטודנט שלא בחר באשכול מסוים, חייב 80 באחד מהם.
	- .3 **קורסים חלופיים לפ טור** : מי שקיבל פטור מקורס בתואר– מחויב לקחת קורס אחר להשלמת מכסת השעות. האפשרויות לקורסים חלופיים הם:

**א. קורסים שהוגדרו כקורסים חלופים לפטור** –מופיע ים באשכול ייחודי הנקרא "השלמה למכסת שעות לתואר למקבלי פטורים". שימו לב שיש שם כמה קורסים שהם מתוקשבים ויכולים להוות תחליף לפטור. לתשומת לבכם: גם בקורס מתוקשב יכולים להיות מפגש או יותר, בדרך כלל בזום.

**ב. קורסים של ה תמחות אחרת המתקיימים באותה משבצת זמן** – בכפוף לדרישות הקדם ולמקום פנוי . ניתן יהיה להירשם דרכנו.

**ג. קורסי אשכול דירקטורים / יזמות** – אשכולות אלו הינם אשכולות על, כל ומר, קורסים נוספים מעבר למכסת התואר (פירוט בהמשך). סטודנטים שזכאים לפטור יכולים לקחת אותם כקורסים חלופיים, כחלק ממכסת השעות לתואר ולא קורסים עודפים.

**ד**. **קורסים חלופיים מוכתבים** – ישנם קורסים שמי שמקבל מהם פטור, חייב לקחת במקומם דווקא קורס זה ולא אחר. מי ש קיבל פטור מהקורס ניתוח מערכות ועיצוב מידע – חייב לקחת במקומו את הקורס ניהול ידע. מי שקיבל פטור מהקורס חשבונאות פיננסית – עליו לקחת במקומו את הקורס נושאים נבחרים במ"מ פיננסיות.

### **עליכם להקפיד לבצע קורס חלופי במקום כל קורס ממנו קיבלתם פטור.**

לתשומת ליבכם: אשכול ההמרה לפטורים מופיע לכל הסטודנטים, גם למי שאינו פטור מקורסי תואר. כל סטודנט צריך לקחת קורסים מאשכול זה על פי מספר הפטורים שיש לו (סטודנט שאין לו פטורים – לא ייקח אף קורס מאשכול זה).

הערה חשובה לגבי ספירת נקודות הזכות באשכול לבעלי פטור:

סטודנט שקיבל פטור מקורס תואר, הקורס לא יופיע באשכול, אבל כן ייכלל בספירת מספר הנקודות/הקורסים באשכול. לדוגמה – סטודנט שקיבל פטור מניהול השיווק, בעת בחירה ב"שיבוץ מרשימה", הקורס לא יופיע (שכן הסטודנט פטור ממנו), אבל כשהסטודנט יסיים לקחת את כל שאר הקורסים באשכול, יופיע לו כיתוב באדום שחסר קורס אחד מאשכול זה (למרות שאינו יכול לקחת את הקורס, כי הוא פטור ממנו). יש לקחת קורס חלופי לפטור זה.

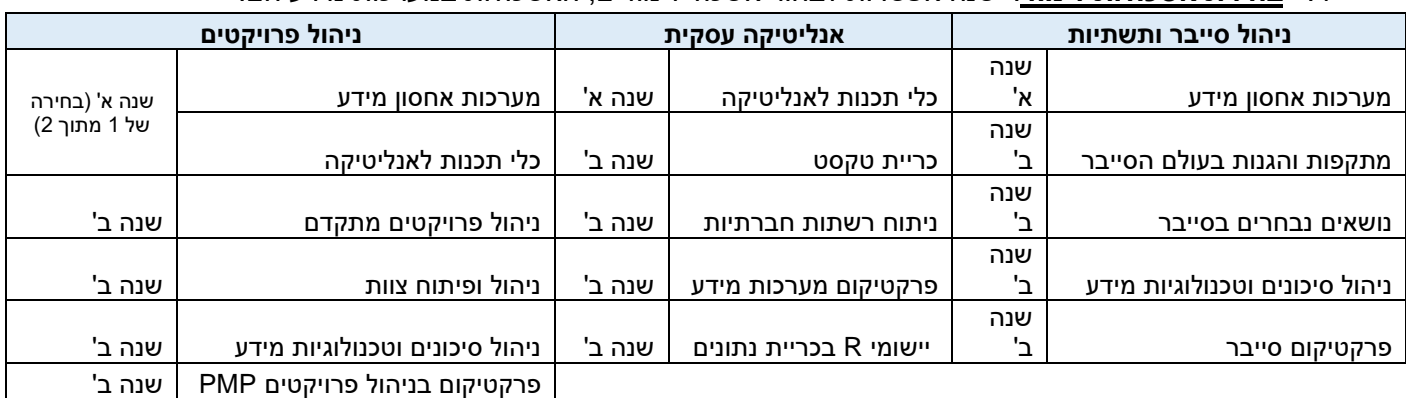

#### .4 **בחירת אשכולות לימוד** : ישנה אפשרות לבחור אשכול לימודים , האשכו לות במערכות מידע הם :

סטודנט אשר יעמוד בדרישות האשכול יקבל אישור נוסף על כך בתום לימודיו. סטודנט יכול לבחור האם ללמוד אשכול זה או אחר, או לבחור בכל משבצת זמן את הקורס שמעניין אותו, ללא בחירה ב אשכול )בכפוף למקומות פנויים ודרישות קדם).

- .5 **אשכול על יזמות וחדשנ ות**: סטודנט שיבחר בכך, יוכל להרחיב לימודיו בתחום היזמות והחדשנות, במקביל ובנוסף ללימודי ההתמחות . אשכול זה כרוך בהוספת מספר קורסים וכן יום לימודים נוסף. בסמסט ר א' – נלמד הקורס מבוא ליזמות כחלק מתוכנית הל ימודים. הקורסים שיש הנוספים בסמסטר ב' הם: ייזום חברות הזנק וניהול חדשנות ויזמות (מתוך אשכול יזמות, בהוספת יום לימודים) ובשנה ב' את הפרקטיקום ביזמות. הרישום יתבצע ע"י המזכירות ע"פ בקשה שתועבר במייל. סטודנט אשר יעמוד בדרישות האשכול יקבל אישור נוסף על כך בתום לימודיו.
- .6 **אשכול על דירקטורים** : סטוד נט שמעוניין בכך , יוכל להרחיב לימודיו בתחום זה במקביל ובנוסף ללימודי ההתמחות. הקורסים הנדרשים להשלמת אשכול הדירקטורים הם: מבוא לדירקטורים (שנה א'), דירקטורים למתקדמים (שנה ב') וניתוח דוחות כספיים (שנה ב')- קורסי שנה ב' כרוכים בפתיחת יום לימודים נוסף בזום. סטודנט אשר יעמוד בדרישות האשכול יקבל אישור נוסף על כך בתום לימודיו.
- .**7 קורסי תואר מתוקשבים**: בתוכנית הלימודים יש מספר קורסים מתוקשבים– תכני הלימוד בקורס נמצאים באתר המודל ועליכם למלא את כלל חובות הקורס בזמנכם החופשי , בכפוף ללוח הזמנים שנקבע על ידי המרצים לצפייה בהרצאות ולהגשת המטלות. קורסים מתוקשבים לא יופיעו לכם בתצוגת מערכת שעות – שכן אין להם יום ושעה. כדי לוודא את הרישום אליהם בודקים ב"רשימת קבוצות קורס ללא מועדים", שם אמורים להופיע קורסים אלו.
- 8. **תוכנית מובנית מחייבת**: עליכם להירשם ע"פ המופיע בטבלת הקורסים, בסדר שמופיע בטבלה. כל חריגה מתוכנית הלימודים דורשת **אישור בכתב של ראש ההתמחות או של ראש בית הספר/סגן ראש בית הספר.**

### **.9 יצירת קשר עם גורמי אוניברסיטה:**

.

היחידה ללימודי יסוד ביהדות: טלפון 035318361 או 035318361 vesod@biu.ac.il [ma.office@biu.ac.il](mailto:ma.office@biu.ac.il) המדור ללימודי תואר שני: c מוקד השירות והגיוס: בטלפון 9392\* או בשירות הווטסאפ שלהם במספר 052-6171988 היחידה לאנגלית שפה זרה: efl.unit@biu.ac.il או בטלפון: 03-5318237 התאמות לסטודנטים עם לקות למידה: באתר מדור תמיכה והנגשה בכתובת: [https://www2.biu.ac.il/Dean/meoravut/adjustmenrs/adjustment\\_learning.html](https://www2.biu.ac.il/Dean/meoravut/adjustmenrs/adjustment_learning.html)

במסך מופיעות התייחסויות ל"רמתך באנגלית" ו"רמתך בעברית". לגבי הרמה בעברית התעלמו מהערה זו. באנגלית- אנא וודאו שמופיע לכם "ללא חיוב אנגלית" - אם לא מופיע לכם, יש לפנות ליחידה לאנגלית שפה זרה.

הערה: לבעיות טכניות במערכת הרישום )חסימה כספית, אי פתיחת חלון זמן וכו'(, יש לפנות אל מרכז שירות וגיוס. **במהלך ימי הרישום , אנו נ עמוד לרשותכם בכתובות המייל שלנו. עם זאת, בשל העומס הרב בימים אלו, אנא התאזרו בסבלנות . כמו כן, אנא נסו ל הימנע מפנייה בנושאים שאינם קשורים ישירות לרישום, ואפשרו לנו לתת א ת השירות המיטבי לכלל הפונים.** 

## בברכת ה צלחה וחוויי ת לימודים מהנה ופורה !